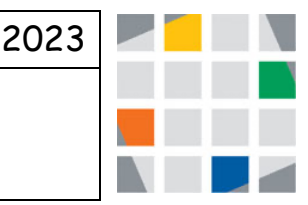

## **Methoden mit Rückgabeparametern**

Soll eine Methode einen Wert zurückliefern, so wird dies in JAVA wie folgt programmiert:

```
public <Datentyp> ichBinEineMethode()
(…)
Return <Variable mit dem Datentyp>
```
Vor dem Methodenname steht dann der Datentyp (String, Double, char, etc.) den die Methode zurückliefert.

Soll eine Methode nichts zurückliefern, so steht anstelle des Datentyps dort der Schlüsselbegriff *void*:

```
public void ichBinAuchEineMethode()
(…)
```
In diesen Fall enthält die Methode auch nicht den Schlüsselbegriff *Return*.

Ist der Rückgabewert keine Instanzvariable, sondern eine lokale Variable (die nun zum Rechnen innerhalb der Methode verwendet wird), so muss diese deklariert werden (Bsp: Double Zahl1;)

## **Aufgaben**

Informationen zum Body-Mass-Index (BMI):

Mit diesem Wert unterscheiden die Ärzte die Menschen in Normalgewichtige und Übergewichtige. Ab einem BMI > 25 gilt ein junger Erwachsener, ab einem BMI > 24 eine junge Erwachsene als übergewichtig. Wer in diesem Alter (19-24 Jahre) einen BMI von über 30 hat, gilt gemäß Weltgesundheitsorganisation gar als adipös, das bedeutet krankhaft fettleibig. "Ein optimaler BMI liegt zwischen 19 und 25", erklärt Fritz Horber, ein viel zitierter Stoffwechsel-Spezialist an der Züricher Klinik Hirslanden.

1. Erweitern Sie bitte Ihre Klasse Person um nachfolgende Methode errechnenBmi(). Erzeugen Sie dann ein Objekt der Klasse Person und testen Sie die neue Methode.

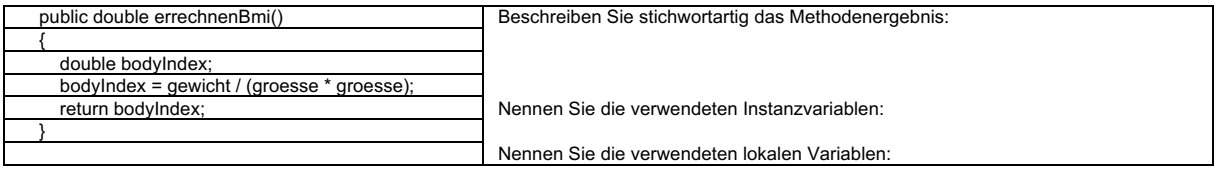

## 2. Nehmen sie folgende Veränderung am obigen Quellcode vor

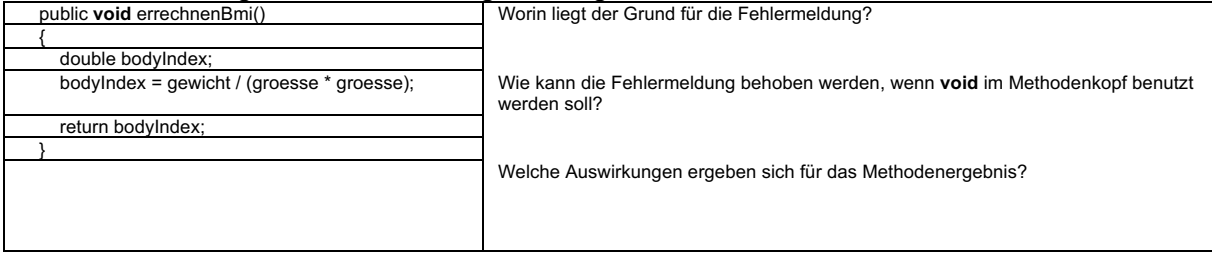